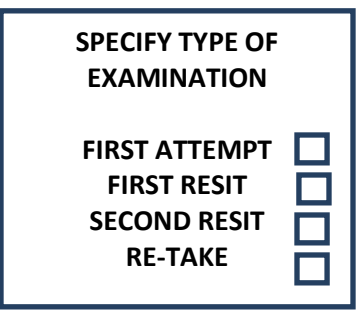

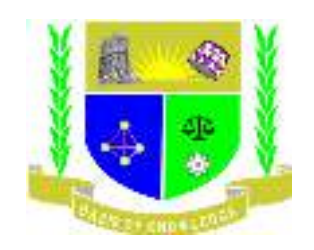

# **JARAMOGI OGINGA ODINGA UNIVERSITY OF SCIENCE AND TECHNOLOGY SCHOOL OF INFORMATICS & INNOVATIVE SYSTEMS UNIVERSITY EXAMINATION FOR THE DEGREE OF BACHELOR OF INFORMATION AND COMMUNICATION TECHNOLOGY 1 ST YEAR 1ST SEMESTER 2022/2023 ACADEMIC YEAR**

## **MAIN CAMPUS**

#### **COURSE CODE: ITB 2104**

**COURSE TITLE: LINUX/UNIX SYSTEMS ADMINISTRATION** 

**DATE:**  $10^{TH}$ **DECEMBER, 2022 TIME: 9.00-12.00 NOON** 

**TIME: 2 HOURS** 

### **Instructions:**

- **1. This paper contains FIVE questions**
- **2. Question one is compulsory**
- **3. Answer any other two questions**

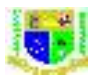

Registration No………………………………………………………………….

## **Question 1 (30 marks)**

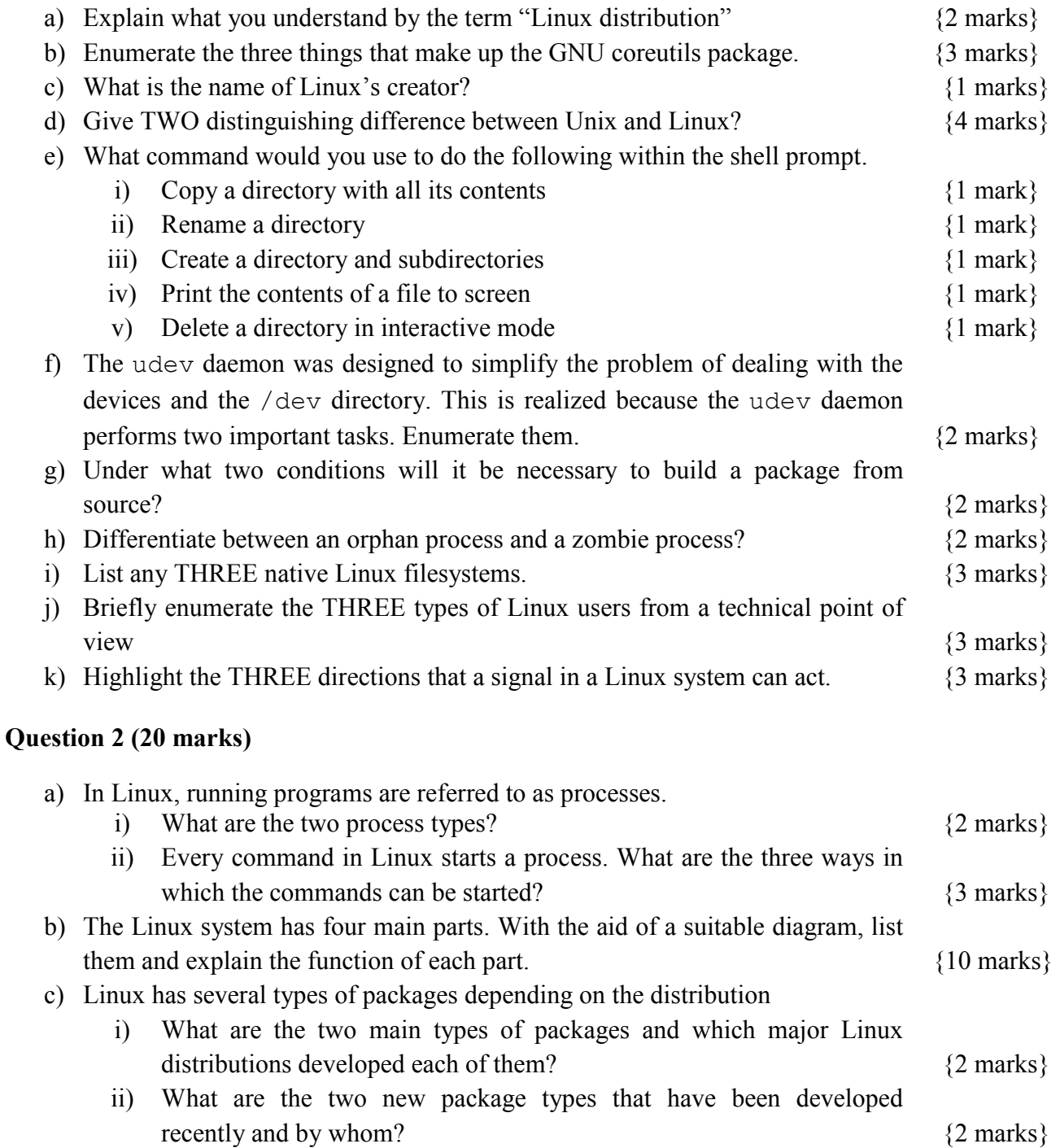

iii) Why were the two new package types developed?  ${1 mark}$ 

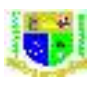

Registration No………………………………………………………………….

## **Question 3 (20 marks)**

- a) Once you obtain a device driver module file for your hardware, you can install it in Linux system kernel.
- i) There are two ways to include the device driver into the kernel. Explain each of them.  $\{4 \text{ marks}\}$ ii) This can be achieved using any of two common commands. Enumerate and explain what each of the commands achieves.  $\{4 \text{ marks}\}$ b) Discuss the two types of shell connections possible in Linux.  $\{4 \text{ marks}\}$ c) There are two special filesystems in Linux directory structure that should interest system admins. Discuss them briefly.  $\{4 \text{ marks}\}$
- d) Explain the command line tools that can be used to find the different devices installed on the Linux system?  $\{4 \text{ marks}\}$

### **Question 4 (20 marks)**

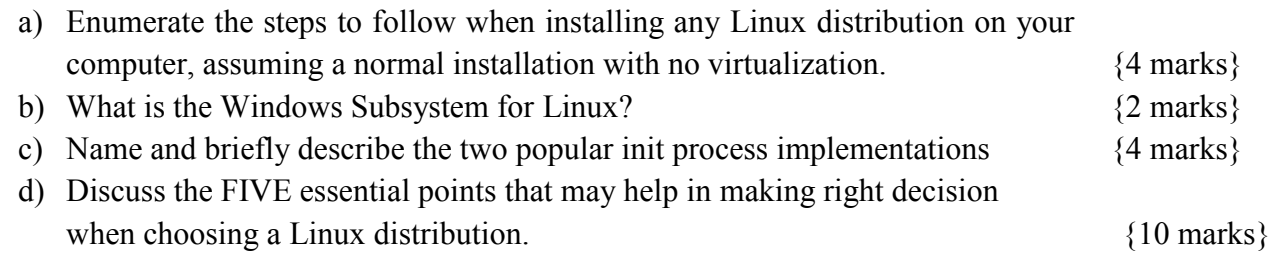

## **Question 5 (20 marks)**

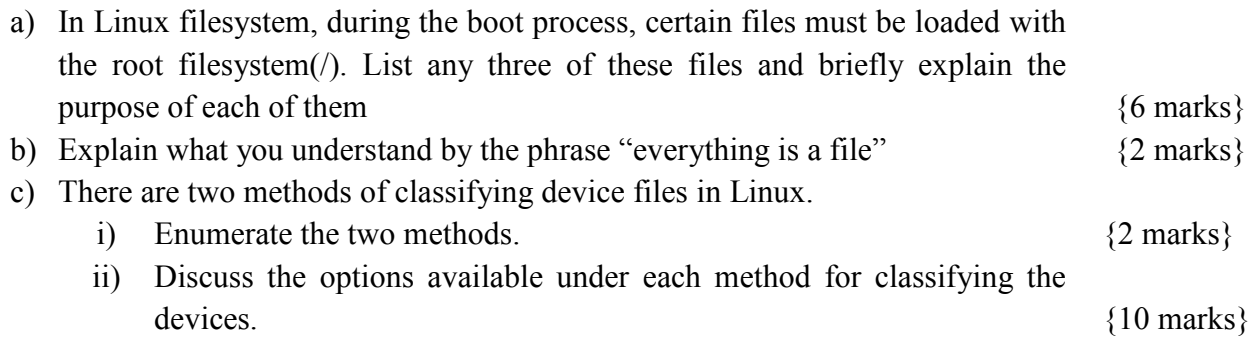